# 超宽带 SAR 大测绘带成像的运动补偿技术研究

李建阳,常文革

国防科学技术大学 电子科学与工程学院,湖南 长沙 410073

摘 要: 与高波段窄带 SAR 相比, UWB SAR 孔径长, 多普勒调频率有较大不同。针对 UWB SAR 中多普勒调频 率的不同形式,研究了一种大测绘带条件下 UWB SAR 的运动补偿方法,即通过直线拟合求出不同距离单元内的 多普勒调频率,然后,不再进行运动参数分离,而是直接进行运动补偿。实测数据处理结果验证了该方法的有 效性。

关键词: UWB SAR,多普勒调频率,直线拟合,运动补偿 中图分类号: TP957.52 文献标识码: A

# ! 引 言

超宽带合成孔径雷达 (ultra wide band synthetic aperture radar, UWB SAR)能够穿透叶簇、浅地表探 测隐蔽目标,具有十分广泛的用途。高分辨 UWB SAR 方位向积累角一般在 30°以上, 使得相应的合 成孔径对应的时间亦较长,载机与目标之间的距离 变化 在 此 期 间 内 呈 双 曲 线 变 化 过 程 ( 刘 光 平, 2003), 对于高波段 SAR, 载机与目标之间的距离变 化为二次函数变化过程。这样, UWB SAR 回波信 号的多普勒调频率的数学表达式与高波段 SAR 有 较大的不同,

多普勒调频率是基于回波数据进行运动补偿 的重要参数。用于高波段 SAR 的运动补偿方法需 要作较大改进才能用于 UWB SAR 运动补偿中。保 铮等(2005)介绍了高波段 SAR 中基于多普勒参数 的运动参数估计方法, 推导过程中根据高波段 SAR 孔径较短的特点,采用了近似处理,推导得到多普 勒调频率与目标的沿航线的(方位) 位置无关。该 结论对于 UWB SAR 大测绘带成像将不再成立,因 此需要研究新的运动补偿方法实现 UWB SAR 大测

绘带成像,

本文首先推导了 UWB SAR 的多普勒调频率的 表达式,得到了 UWB SAR 多普勒调频率除了与载 机前向速度、视线加速度有关外,还与目标沿航线 的位置有关。在此基础上,通过仿真比较了近似处 理后得到的多普勒调频率与真实多普勒调频率之 间的差异,确定了实现大测绘带 UWB SAR 运动补 偿的方法。最后基于实测 UWB SAR 数据, 利用所 提出的方法进行运动补偿处理,以验证算法的有 效性。

### 2 UWB SAR 多普勒调频率

图 1 为存在平移运动误差的正侧视 SAR 几何 示意图。图中  $XYZ$  确立了三维直角坐标系, $X$  轴是 载机匀速直线飞行的理想航迹,且以点  $0 \equiv$ 直于平 面 ZOY。理想航迹的高为 H,实际飞行轨迹为图中 曲线, 实时位置可用  $[x(t_m), y(t_m), z(t_m)]$  表示,  $t_{n}$ 是慢时间。测绘带中有一个点目标  $P_{n}$ , 坐标记为  $[x_n, y_n, z_n]$ , 它到  $X$  轴的距离为  $R_{\scriptscriptstyle{B}}$ , 直线  $op_{\scriptscriptstyle{n}}$ 与  $Z$  轴 的夹角为  $\beta$ 。由几何关系,雷达与目标  $P$  的实时距离  $R(t_m)$  为

$$
R(t_m) = \sqrt{(X(t_m) - X_n)^2 + Y^2(t_m) + Z^2(t_m) + R_B^2 - 2Y(t_m)R_B\sin\beta - 2Z(t_m)R_B\cos\beta}
$$
  

$$
\approx \sqrt{(X(t_m) - X_n)^2 + R_B^2 - 2Y(t_m)R_B\sin\beta - 2Z(t_m)R_B\cos\beta}
$$
 (1)

收稿日期: 2007-07-06; 修订日期: 2007-12-10

基金项目:2005 航天支撑技术基金。

第一作者简介:李建阳(1981— ),男,河南舞钢人, 2006年12月毕业于国防科大获硕士学位,现为国防科技大学超宽带室博士研究生, 主要研究方向为超宽带合成孔径雷达实时成像及运动补偿,

式(1)中,由于载机飞行中偏离理想轨迹的距 离远小于载机到测绘带的距离,即 $Y^2(t_m) + Z^2(t_m)$  $\ll$  $R_{\scriptscriptstyle B}^2$ ,因此通过近似处理得到第 3 个等式的结果。

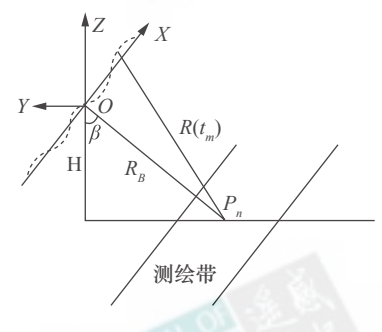

图 ! 载机非平稳运动轨迹 Fig. 1 The vibrating track of aircraft

将式 $(1)$ 进行泰勒级数展开,由于 UWB SAR 孔 径特别长,不满足  $X(t_m) - X_n \ll R_B$  的条件,进行泰 勒级数展开后取其前三项,并进行近似处理后可以 得到

$$
R(t_m) \approx R_B + \frac{(X(t_m) - X_n)^2}{2R_B} - \frac{(X(t_m) - X_n)^4}{8R_B^3} -
$$

$$
Y(t_m)\sin\beta - Z(t_m)\cos\beta \tag{2}
$$

回波沿方位向多普勒相位  $\varphi(t_n) = -4\pi R \times$  $(t_m)/\lambda$ ,从中可以求出回波的瞬时多普勒调频率。 由式(2)可求出多普勒调频率为

$$
\gamma_n(t_m) = -\frac{2V^2(t_m)}{\lambda R_B} - \frac{2[X(t_m) - X_n]a(t_m)}{\lambda R_B} + \frac{[X(t_m) - X_n]^3 a(t_m)}{\lambda R_B^3} + \frac{3 [X(t_m) - X_n]^2 V^2(t_m)}{\lambda R_B^3} - \frac{[X(t_m) - X_n]^2 V^2(t_m)}{\lambda R_B^3}
$$

$$
\frac{2}{\lambda} \left[ a_Y(t_m) \frac{\sqrt{R_B^2 - H^2}}{R_B} + a_Z(t_m) \frac{H}{R_B} \right]
$$
 (3)

 $\vec{\mathbf{x}}$   $\vec{\mathbf{H}}$  ,  $a_R(t_m) = a_Y \sin \beta + a_Z \cos \beta_{\circ}$ 

由于载机机械惰性大,沿航向加速度  $a(t_*)$  比 较小,可以忽略其影响,式(3)可以近似写成

$$
\gamma_{n}(t_{m}) \approx -\frac{2V^{2}(t_{m})}{\lambda R_{B}} + \frac{3\left[X(t_{m}) - X_{n}\right]^{2}V^{2}(t_{m})}{\lambda R_{B}^{3}} - \frac{2}{\lambda}\left[a_{Y}(t_{m})\frac{\sqrt{R_{B}^{2} - H^{2}}}{R_{B}} + a_{Z}(t_{m})\frac{H}{R_{B}}\right]
$$
\n(4)

式(4)中的结果表明, UWB SAR 多普勒调频率与 散射点沿航线的位置有关。而高波段 SAR 中,由于孔 径较短,式(4)中等式右边第二项可忽略,因此高波段 SAR 多普勒调频率与散射点沿航线的位置无关。

通过函数幂级数展开,可将  $\sqrt{R_{\scriptscriptstyle B}^2 - H^2}$  做近似 处理,所得结果为

$$
\sqrt{R_B^2 - H^2} = R_B \left[ 1 - \frac{1}{2} \left( \frac{H}{R_B} \right)^2 - \frac{1}{8} \left( \frac{H}{R_{\text{ref}}} \right)^4 - \dots \right] =
$$
  

$$
R_B \left[ 1 - \frac{1}{2} \left( \frac{H}{R_B} \right)^2 - \varphi(R_{\text{ref}}) \right]
$$
 (5)

式(5)中幂级数展开后第三项以后的斜距用参 考斜距进行近似处理。同时,将 1/R<sub>R</sub> 也进行幂级 数展开,进行近似处理

$$
\frac{1}{R_B} = \frac{1}{R_{\text{ref}}} \frac{1}{1 + \Delta R/R_{\text{ref}}} = \frac{1}{R_{\text{ref}}} \left( 1 - \frac{\Delta R}{R_{\text{ref}}} \right) \times
$$
\n
$$
\left[ 1 + \left( \frac{\Delta R}{R_{\text{ref}}} \right)^2 + \left( \frac{\Delta R}{R_{\text{ref}}} \right)^4 + \cdots \right] \approx \frac{1}{R_{\text{ref}}} \left( 1 - \frac{\Delta R}{R_{\text{ref}}} \right) \quad (6)
$$
\n
$$
\dot{\mathbf{X}} \boxplus \text{f} \boxtimes \left( \Delta R/R_{\text{ref}} \right)^2 \ll 1, \dot{\mathbf{X}} \uparrow \text{f} \boxtimes \text{UWB SAR}} \uparrow \text{f} \boxplus \text{f} \hat{\mathbf{X}}
$$
\n
$$
\dot{\mathbf{Y}} \uparrow \text{f} \uparrow \text{g}
$$

式(4)中将第二项的斜距 R<sub>B</sub>近似为参考斜距 Rref,这时也可以得到近似的多普勒调频率与斜距的 关系

$$
R_{B}\gamma_{n}(t_{m}) = \left[ -\frac{2}{\lambda}V^{2}(t_{m}) - \frac{2}{\lambda}a_{Z}(t_{m})H + \frac{2}{\lambda}a_{Y}(t_{m})\frac{H^{2}}{R_{\text{ref}}} + \frac{3\left[X(t_{m}) - X_{n}\right]^{2}V^{2}(t_{m})}{\lambda R_{\text{ref}}^{2}} \right] + \left[ -\frac{2}{\lambda}a_{Y}(t_{m})\left(1 - \varphi(R_{\text{ref}})\right) - \frac{2}{\lambda}a_{Y}(t_{m})\frac{H^{2}}{R_{\text{ref}}^{2}} \right]R_{B}
$$
\n(7)

式(7)中所得结果与散射点所在位置有关。式 (7) 说明了多普勒调频率与斜距的关系。可见, 在 经过近似处理后,多普勒调频率与斜距的乘积同斜 距呈线性关系。这样, 在进行运动补偿处理时, 可 以通过直线拟合求出不同距离单元的多普勒调频 率,然后进行运动补偿。

为了验证式(7)中多普勒调频率的准确性,采 用仿真数据进行分析,同时采用 UWB SAR 实测数 据进行运动补偿,

## 3 UWB SAR 多普勒调频率的估计

对于理想飞行情况,载机在视线方向的加速度为 零,由式(7)可知,各距离单元方位信号的调频率与斜 距的乘积是近似相同的, 实际中由于载机存在视线方 向加速度,因此不同距离单元方位信号的调频率与斜 距的乘积是变化的,而且变化量与斜距的变化量相关。 对于大测绘带成像,变化尤为剧烈。

下面分析在不同视线加速度条件下, 斜距 9km 和 13km 处调频率与斜距乘积的变化情况。设载机 飞行高度为 5.4km, 飞行速度为  $100 \text{m/s},$  前向加速 度为零, 计算结果如表 1 所示。

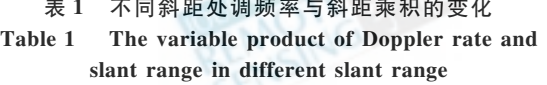

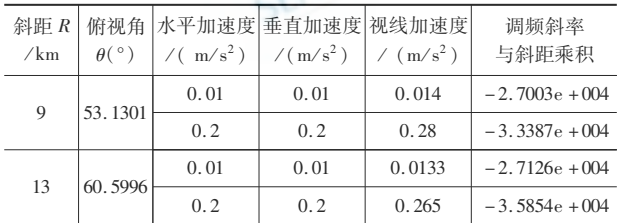

表 1 中在斜距 9km 和 13km 处, 当视线加速度 为0.014 m/s<sup>2</sup>时,UWB SAR 多普勒调频率与斜距乘 积的变化百分比为  $0.433\%$ 。当视线加速度为  $0.$ 28 m/s<sup>2</sup>时,UWB SAR 多普勒调频率与斜距乘积的 变化百分比达到 7.389%, 测绘带近端和测绘带远 端多普勒调频率空变性很大,在进行运动补偿时必 须加以考虑, 尽管对于大测绘带成像可以采用距 离向分段成像处理,但是,分段处理会使段与段之 间出现图像畸变,影响 UWB SAR 成像质量。因此, 对于大测绘带成像,需要采用其他的方法求出不同 距离单元的多普勒调频率,

根据式(7)的结论,在经过近似处理后,多普勒 调频率与斜距的乘积同斜距呈线性关系, 因此可 以通过估计多个距离单元多普勒调频率与斜距乘 积,然后通过直线拟合求出不同距离单元的多普勒 调频率与斜距的乘积,然后将其除以斜距得到该距 离单元的多普勒调频率,

在分析了多普勒调频率的空变性之后,分别从 仿真数据和实测数据 ( 个方面来分析多普勒调频 率估计的准确性,进而分析运动补偿的效果。

为了分析近似处理后的多普勒调频率与斜距乘 积与真实多普勒调频率与斜距乘积之间的差距,通过 计算机仿真方法研究比较由式(4)所得多普勒调频 率和由式(7)所得多普勒调频率。仿真参数为:

载频 400MHz;载机飞行高度 5.4km;测绘带近 端斜距 9km;远端斜距 13km。

同时忽略多普勒调频率随散射点位置的变化, 所得仿真结果如图 2。

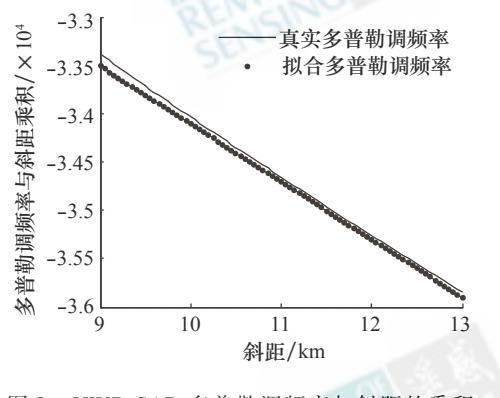

图 2 UWB SAR 多普勒调频率与斜距的乘积

Fig. 2 The product of UWB SAR Doppler Rate and slant range

图 2 仿真描述了前向加速度为零、水平和垂直加 速度为 0.2 m/s2时公式(4)所求出的真实多普勒调 频率与式(7)所表示的近似后的多普勒调频率之间 的关系。可以得到, 在斜距 9km 处误差值最大, 真实 多普勒调频率和近似后的多普勒调频率分别为: -3.7096和 -3.7235,相对误差为 0.375%。从计算 出的相对误差可以看出,式(7)中近似后的多普勒调 频率与真实多普勒调频率相差很小,可以忽略。

保铮等(2005)介绍了基于多普勒参数的运动参数 估计,通过直线拟合求出 Y 方向的加速度,同时认为载 机沿航线的速度变化较慢,垂直于航线的加速度变化 较快,因此可以利用高通滤波器和低通滤波器分别将 前向速度和  $Z$  方向的加速度分离出来 (Moreira, 1990)。实际数据处理中,滤波器截止频率很难确定, 再者由于 UWB SAR 多普勒调频率表达式比高波段 SAR 要复杂很多,所以 UWB SAR 运动参数分离难度 要高于高波段 SAR,因此本文通过直线拟合求出不同 距离单元的多普勒调频率后,不进行运动参数分离,根 据所求得的不同距离单元多普勒调频率分别进行补 偿.可以得到聚焦良好的 UWB SAR 图像。

在子孔径中,估计出不同距离单元的多个多普勒 调频率与斜距相乘,然后进行直线拟合。在 UWB SAR 中,采用 COAA 算法 (Berizzi & Corsini, 1996)估计多普 勒调频率,估计和拟合的结果如图 3,圆圈为多普勒调 频率估计结果,斜线为直线拟合的结果。

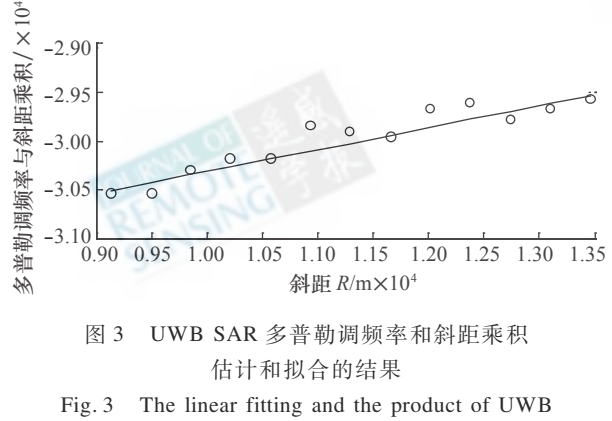

SAR Doppler Rate and slant range

通过直线拟合可以得到不同距离单元多普勒 调频率与斜距的乘积,进而可以估计出较长时间内 不同距离单元多普勒调频率的变化。图 4 为 UWB SAR 大测绘带条件下,测绘带近端和远端多普勒调 频率与斜距的乘积。比较 2 个估计结果可以发现, 在载机飞行的某些时间段内,测绘带近端和远端多 普勒调频率与斜距的乘积变化不大,这主要是由于 在该时间段内,载机视线方向加速度较小,而在有 些时间段内,载机视线方向加速度较大,这时测绘 带近端和远端估计结果会有较大偏差,

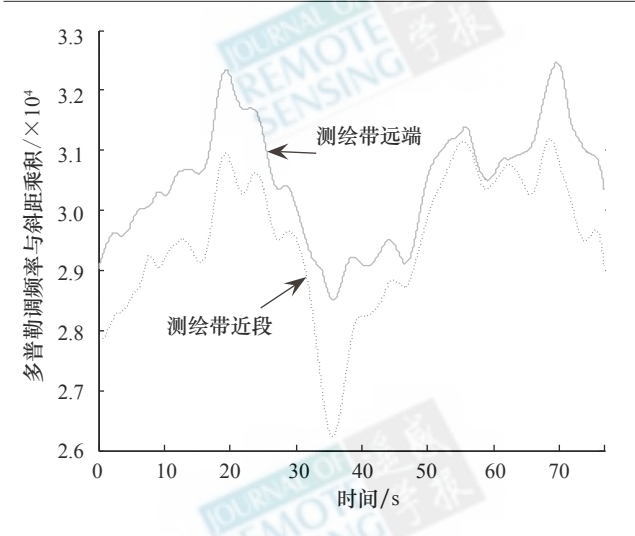

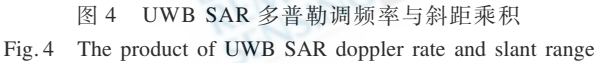

采用 UWB SAR 实测数据,通过上述运动补偿 方法进行成像处理,其中回波数据的测绘带宽为 4km, 成像结果如图 5。为了更直观的分析成像效 果, 对图 5 中方框内的 A 区和 B 区进行放大, 比较 了运动补偿前后 A 区和 B 区成像结果, 从成像结果 中可以明显的看出运动补偿的效果。同时对 A 区 和 B 区内的两个目标, 分析其聚焦性能。图 6(a)为 A 区内点目标的散射函数, 图 6(b) 为 B 区内目标的 点散布函数。通过计算可以得到 A 中目标的峰值 旁瓣比 (PSLR) 为 -14.9498, 积分旁瓣比 ( ISLR ) 为  $-9.9195$ ; B 区中目标的 PSLR 为 - 10.7042, ISLR 为-4.3193。从所计算出的 PSLR 和 ISLR 中可以 看出,基于多普勒调频率的运动补偿所得到的 UWB SAR 图像聚焦性能良好。

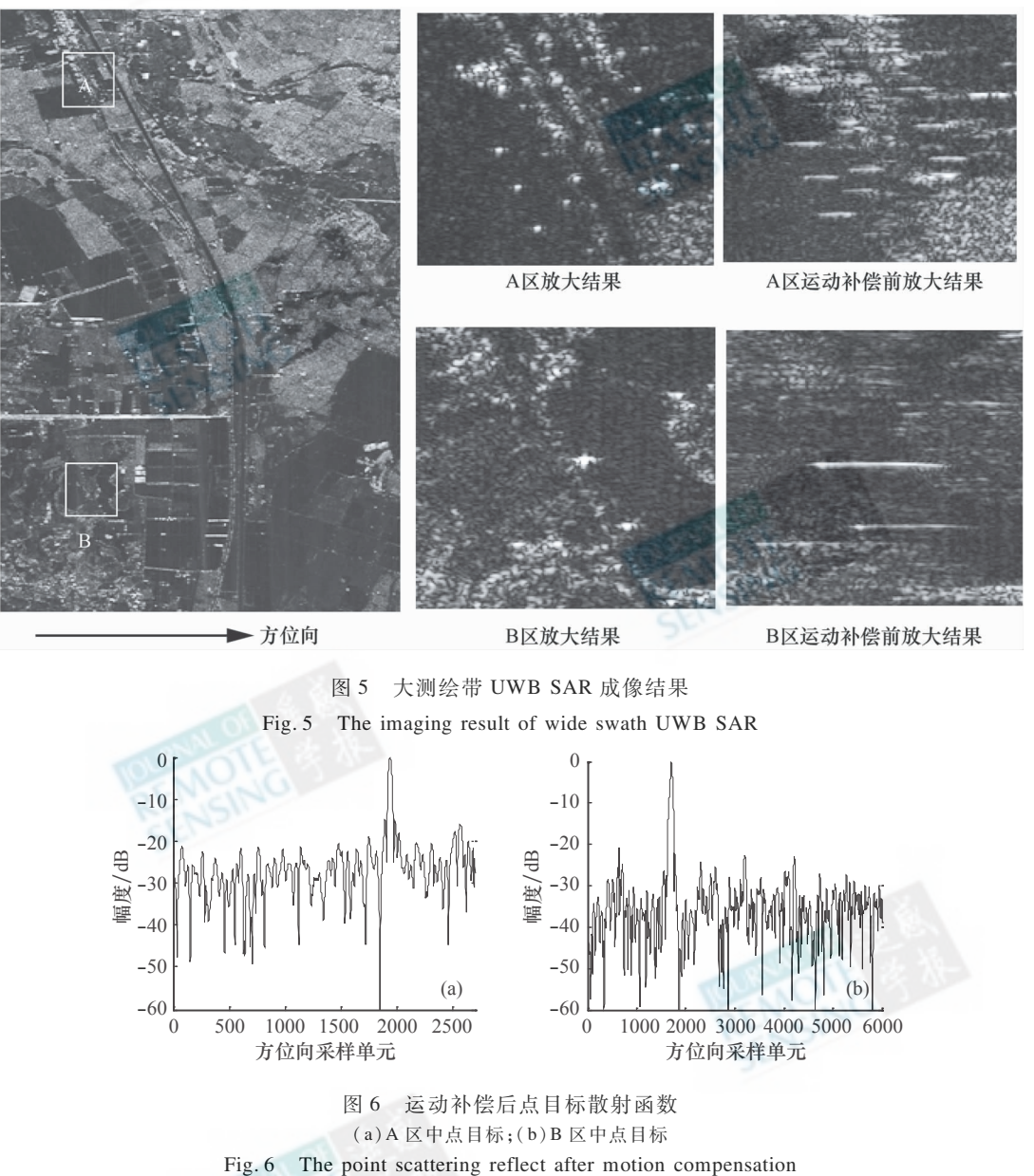

 $(a)$  middle point target in A;  $(b)$  middle point target in B

#### 结  $\overline{\mathcal{A}}$ 论

与高波段窄带 SAR 相比, UWB SAR 多普勒调 频率具有不同的形式,大测绘带条件下 UWB SAR 的运动补偿与高波段 SAR 相比,有较大不同。本文 研究了一种大测绘带条件下 UWB SAR 的运动补偿 方法,即通过直线拟合求出不同距离单元内的多普 勒调频率,然后,不再进行运动参数分离,而是直接 进行运动补偿。采用仿真数据和实测 UWB SAR 数 据进行分析,理论分析和实际数据处理结果吻合, 验证了所提方法的有效性。

### **REFERENCES**

Bao Z, Xing M D, Wang T. 2005. Synthetic aperture radar imaging. Beijing: Electronic Industry Publishing House

Berizzi F, Corsini G. 1996. Autofocusing of inverse synthetic aperture

Radar images using constrast optimization. IEEE Trans. on AES,  $32(3)$ : 1185-1191

- Huang Y B, Bao Z, Zhou F. 2005. A novel method for along-track motion compensation of the airborne strip-map SAR. Acta Electronica Sinica, 33(3)
- Liu G P. 2003. The efficient imaging algorithm of ultra-wide band synthetic aperture radar. Doctor Dissertation of National University of Defense Technology
- Moreira J R. 1990. A new method of aircraft motion error extraction from Radar raw data for real time motion compensation. IEEE Trans. on GRS, 28(7):620-626

### 附中文参考文献

- 保铮,邢孟道,王彤.2005. 雷达成像技术. 北京:电子工业出 版社
- 黄源宝, 保铮, 周峰. 2005. 一种新的机载条带式 SAR 沿航向运 动补偿方法. 电子学报, 33(3)
- 刘光平. 2003. 超宽带合成孔径高效成像算法. 国防科技大学博 士学位论文

# Motion compensation of UWB SAR in wide swath

### LI Jian-vang, CHANG Wen-ge

School of Electronic Science and Engineering, National University of Defense Technology, Hunan Changsha 410073, China

Abstract: Motion compensation is a key factor in SAR imaging. Generally speaking, there are two kinds of motion compensation. One is based on measured data and the other is based on echo data. In this paper we focus on the latter one. The Doppler rate is an essential parameter in the process of the motion compensation; the instability in both forward velocity and acceleration of aircraft is regarded as vibrations of the Doppler rate. In the high-frequency band SAR, synthetic aperture is narrow and the hypothesis is tenable that the slant range is longer than the length of synthetic aperture. Basing on the hypothesis, the Doppler rate in the high-frequency band SAR has nothing to do with the position of the object. Thus the formation of the Doppler rate is comparatively simple, and the motion compensation is easy to operate. However, in Ultra Wide Band Synthetic Aperture Radar (UWB SAR), the length of synthetic aperture is relatively long, so that the hypothesis that the slant range is longer than the length of synthetic aperture is unreasonable. In the meantime, the Doppler rate in the high-frequency band SAR matters with the position of the object. Due to the above reasons, we need to re-analyze the formation of the Doppler rate in UWB SAR and study new motion compensation. Out of this aim, the paper tentatively studies motion compensation of UWB SAR in wide swath. First, We obtain the Doppler rate of different range from linear fitting, and then compensate the phase error directly instead of separating the motion parameters from Doppler rate. In the section of experiment, in order to verify the theoretical part, according to the simulated data, a quantity analysis was made on the difference of the Doppler rate in the short and long pole of mapping band respectively. Then based on UWB SAR's echo data of Aircraft Y7 and following the theoretical instruction stated in the former part, we make motion compensation successfully. Using the method of direct average we get the result images. Finally, a comparison is made between the results obtained from two kinds of motion compensation. It turns out that the method used in this paper is effective.

Key words: UWB SAR, doppler rate, COAA, linear fitting, motion compensation